# PostgreSQL Backups the Modern Way

PGConf.ASIA 2016 Tokyo, Japan

Magnus Hagander *magnus@hagander.net* 

#### Magnus Hagander

- Redpill Linpro
  - Infrastructure services
  - Principal database consultant
- PostgreSQL
  - Core Team member
  - Committer
  - PostgreSQL Europe

## So, backups...

• Do you make them?

## Backups

- Are not superseded by replication
- Or cloud
- Or containers
- ..

## Backups

- Are boring
- But I'm glad you have them

### Backups

• When did you last restore?

# PostgreSQL backups

- Ok, enough generic
- What about backups in PostgreSQL?

#### Seen this before?

#### pg\_dump options:

```
-Fc = custom format
-Z = compression
-j = parallel
-a = data only, -s = schema only
-n = schema, -t = table
....
```

# pg\_dump

- Don't use for backups
  - Has other good usecases
- Too slow to restore
- Too much overhead
- No PITR
- Exceptions, of course

# Physical backups

- Base backups
- With or without log archive
- Fast restore
- Full cluster only
- Platform specific

### Base backups

#!/bin/bash
set -e

psql -U postgres -q "SELECT pg\_start\_backup('foo')"

tar cfz /backup/\$(date +%Y%m%d).tar.gz /var/lib/pgsql/data

psql -U postgres -q "SELECT pg\_stop\_backup()"

## Base backups

So many ways to get that wrongSpot one?

## Base backups

- This used to be the only way
- Many scripts around that does it
- Many of those are broken...

# pg\_basebackup

- Base backup over replication protocol
- Safe
- Error handling and recovery
- For *most* cases
  - (we'll cover other options later)

## pg\_basebackup

#!/bin/bash
set -e

pg\_basebackup -D /backup/\$(date +%Y%m%d) -Ft -x

## Needs replication

• Defaults need to change

• But for now:

wal\_level = hot\_standby
max\_wal\_senders = 5

local replication postgres peer

# Backup formats

- plain
  - Safe copy of data directory
  - Not good with multiple tablespaces
- tar
  - Destination still a directory
  - Each tablespace gets one file
    - base.tar

## Transaction log

- xlog required to restore backup
- From beginning of backup to end
- In the log archive, right?

# Including xlog

- Always use -x or -X to include xlog
- Makes backup independently consistent
  - With or without log archive
  - May back up xlog twice
- Use even with log archive!

# Including xlog

- -X fetch
  - Fetches xlog at end of backup
  - Can fail if xlog rotated
- -X stream
  - Replicates xlog over secondary connection
  - Fewer failure scenarios
  - Does not work with *tar* (until version 10)

## Backup compression

#### pg\_basebackup -Z

- Compression happens in pg\_basebackup
- Tar format only
- CPU usage
- Remote server?

## Transfer compression

- SSL compression
  - Much harder these days
- ssh tunneling

ssh mydbserver -c "pg\_basebackup -Ft -D- -Z9" > backup.tgz

### That's it!

- With that, you have backups
- That work
- And are (reasonably) safe

#### PITR

- Point in time recovery
- You all want it
- A bit more setting up

## archive\_command

- To use PITR, we use log archiving
- like this?

archive\_command =
 'test ! -f /mnt/archivedir/%f && cp %p /mnt/archivedir/%f'

#### Don't do that!

- Runs on archive server
- Uses streaming replication
- Generates log archive

- More granular recovery
- Safe against server restarts
- Can follow timeline switches on master

- *Always* use with replication slot
  - As of 9.4
  - But we said modern..
- Backups *should* block

pg\_receivexlog -D /log/archive -h master -S backup

• Ensure it's restarted!

## Backup retention

- How long to keep around?
- What granularity?
- ...

## **Backup retention**

- Recovery needs:
  - Base backup
  - All xlog from start to end
  - All xlog from end to pitr
- (that's why we use -x!)

## **Backup retention**

- find is often enough
- Delete logs older than X, base older than Y
  Safe if -x was used!

```
#!/bin/bash
find /var/backups/basebackup -type f -mtime +30 -print0 |
   xargs -0 -r /bin/rm
find /var/backups/xlog -type f -mtime +7 -print0 |
   xargs -0 -r /bin/rm
```

# Not enough?

- Handles the simple cases
- But has limitations
- Particularly in management

### Other tools

- Barman
- pgBackRest

#### Barman

- Backup scheduling
- Log archiving
- Retention management
- Multi-server
- Restore shortcuts

#### Barman

- Developed by 2ndQuadrant
- Python
- GPLv3
- Primarily ssh+rsync
  - 1.6 learned about pg\_receivexlog!
  - 2.0 learned about pg\_basebackup
    - Before that, no (safe) concurrent backup support

- Backup scheduling
- Log archiving
- Retention management
- Multi-server
- Restore shortcuts

- Developed by CrunchyData
- Perl
- MIT license
- ssh but not rsync

- Custom protocol
- Parallel backup sessions
- Full/Differential/Incremental
  - Segment based

- No pg\_receivexlog support
- No concurrent backup support
- Yet

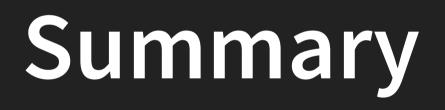

# Don't roll your own!

# Don't roll your own

- Too many pitfalls
- Both base backups and archiving
- Backups are too important!

# Don't roll your own

- Primary choice
  - Built-in
  - If it's enough
- Secondary choice
  - pgBackRest
  - Barman
- Tertiary choice
  - Restart from top of slide

## Thank you!

Magnus Hagander magnus@hagander.net @magnushagander http://www.hagander.net/talks/

This material is licensed

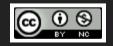

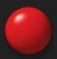